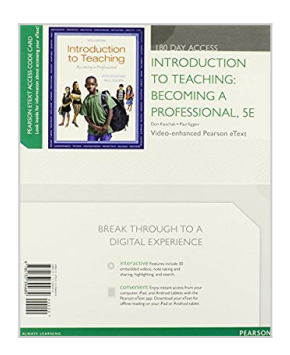

# **Introduction to Teaching: Becoming a Professional, Video-Enhanced Pearson eText -- Access Card (5th Edition)**

By Don Kauchak, Paul Eggen

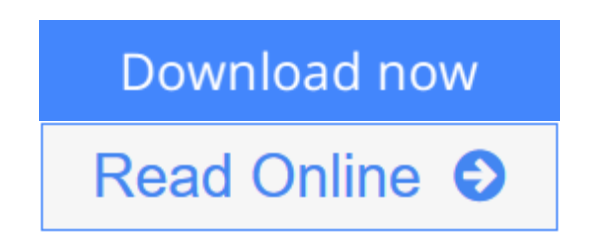

**Introduction to Teaching: Becoming a Professional, Video-Enhanced Pearson eText -- Access Card (5th Edition)** By Don Kauchak, Paul Eggen

#### **NOTE: Used books, rentals, and purchases made outside of Pearson**

If purchasing or renting from companies other than Pearson, the access codes for the Enhanced Pearson eText may not be included, may be incorrect, or may be previously redeemed. Check with the seller before completing your purchase.

#### *This access code card provides access to the Enhanced Pearson eText.*

The best-selling case-based text, *Introduction to Teaching: Becoming a Professional,* sharpens its focus on issues in education in its Fifth Edition. Weaving this focus throughout every chapter with new features and chapter sections covering diversity, reform, urban education, and technology, the text ensures that prospective teachers gather all the needed information to create an up-to-date picture of the ever changing face of education. The authors take this information and bring it to life with cases, classroom examples and videos, again ensuring that the living, changing, challenging and fulfilling life of an educator is as clear as it can be. The Enhanced Pearson eText features embedded video.

#### **Improve mastery and retention with the Enhanced Pearson eText\***

This access code card provides access to the new Enhanced Pearson eText, a rich, interactive learning environment designed to improve student mastery of content. The Enhanced Pearson eText is:

- **Engaging.** The new interactive, multimedia learning features were developed by the authors and other subject-matter experts to deepen and enrich the learning experience.
- **Convenient.** Enjoy instant online access from your computer or download the Pearson eText App to read on or offline on your iPad® and Android® tablet.\*
- **Affordable.** Experience the advantages of the Enhanced Pearson eText for 40-65% less than a print bound book.

**\*** *The Enhanced eText features are only available in the Pearson eText format. They are not available in third-party eTexts or downloads.*

*\*The Pearson eText App is available on Google Play and in the App Store. It requires Android OS 3.1-4, a 7" or 10" tablet, or iPad iOS 5.0 or later.*

**[Download](http://mbooknom.men/go/best.php?id=0133394689)** [Introduction to Teaching: Becoming a Professional, ...pdf](http://mbooknom.men/go/best.php?id=0133394689)

**[Read Online](http://mbooknom.men/go/best.php?id=0133394689)** [Introduction to Teaching: Becoming a Professiona ...pdf](http://mbooknom.men/go/best.php?id=0133394689)

## **Introduction to Teaching: Becoming a Professional, Video-Enhanced Pearson eText -- Access Card (5th Edition)**

By Don Kauchak, Paul Eggen

### **Introduction to Teaching: Becoming a Professional, Video-Enhanced Pearson eText -- Access Card (5th Edition)** By Don Kauchak, Paul Eggen

#### **NOTE: Used books, rentals, and purchases made outside of Pearson**

If purchasing or renting from companies other than Pearson, the access codes for the Enhanced Pearson eText may not be included, may be incorrect, or may be previously redeemed. Check with the seller before completing your purchase.

#### *This access code card provides access to the Enhanced Pearson eText.*

The best-selling case-based text, *Introduction to Teaching: Becoming a Professional,* sharpens its focus on issues in education in its Fifth Edition. Weaving this focus throughout every chapter with new features and chapter sections covering diversity, reform, urban education, and technology, the text ensures that prospective teachers gather all the needed information to create an up-to-date picture of the ever changing face of education. The authors take this information and bring it to life with cases, classroom examples and videos, again ensuring that the living, changing, challenging and fulfilling life of an educator is as clear as it can be. The Enhanced Pearson eText features embedded video.

#### **Improve mastery and retention with the Enhanced Pearson eText\***

This access code card provides access to the new Enhanced Pearson eText, a rich, interactive learning environment designed to improve student mastery of content. The Enhanced Pearson eText is:

- **Engaging.** The new interactive, multimedia learning features were developed by the authors and other subject-matter experts to deepen and enrich the learning experience.
- Convenient. Enjoy instant online access from your computer or download the Pearson eText App to read on or offline on your iPad® and Android® tablet.\*
- **Affordable.** Experience the advantages of the Enhanced Pearson eText for 40-65% less than a print bound book.
- **\*** *The Enhanced eText features are only available in the Pearson eText format. They are not available in third-party eTexts or downloads.*

*\*The Pearson eText App is available on Google Play and in the App Store. It requires Android OS 3.1-4, a 7" or 10" tablet, or iPad iOS 5.0 or later.*

### **Introduction to Teaching: Becoming a Professional, Video-Enhanced Pearson eText -- Access Card (5th Edition) By Don Kauchak, Paul Eggen Bibliography**

- Sales Rank: #2031542 in Books
- Brand: Brand: Pearson
- Published on: 2013-03-09
- Original language: English
- Number of items: 1
- Dimensions: 10.00" h x .23" w x 8.04" l, .25 pounds
- Binding: Misc. Supplies
- 560 pages

**[Download](http://mbooknom.men/go/best.php?id=0133394689)** [Introduction to Teaching: Becoming a Professional, ...pdf](http://mbooknom.men/go/best.php?id=0133394689)

**[Read Online](http://mbooknom.men/go/best.php?id=0133394689)** [Introduction to Teaching: Becoming a Professiona ...pdf](http://mbooknom.men/go/best.php?id=0133394689)

**Download and Read Free Online Introduction to Teaching: Becoming a Professional, Video-Enhanced Pearson eText -- Access Card (5th Edition) By Don Kauchak, Paul Eggen**

### **Editorial Review**

Review

*"I have always really liked the Kauchak and Eggen text and web-based resources. This text works well because it introduces the major topics that students need to be considering as they prepare for teaching. Good overall coverage and good ideas for discussion and thinking about issues."* -Sharon Teets, Carson-Newman College

"*Extremely readable. Examples are nicely integrated into the text. Theoretical ideas are introduced and explained clearly with examples to illustrate."* -Brian Yusko, Cleveland State University

*"The first two chapters are fantastic, and my students always enjoy the law chapter. I would rate the book a 10."*

-LueLinda Egbert, Idaho State University — Twin Falls

*"I found this (Chapter 10) a clear, concise and accessible chapter, particularly concerning legal issues and ethical demands on teachers. The chapter addresses controversial issues like religion in schools, while also providing vignettes so students can see the issue in story form. Like Chapter 9, I found this chapter clear and direct."*

-Deron Boyles, Georgia State University

From the Back Cover

#### **Also from Don P. Kauchak and Paul D. Eggen:**

0133007561 - Learning and Teaching: Research-Based Methods Plus MyEducationLab with Pearson eText, 6/e - ©2012 0133007588 - Strategies and Models for Teachers: Teaching Content and Thinking Skills Plus MyEducationLab with Pearson eText, - 6/e ©2012 0137012322 - Introduction to Teaching: Becoming a Professional, 4/e - ©2011

0131133713 - Charting a Professional Course: Issues and Controversies in Education, 1/e - ©2005

#### **Also from Don P. Kauchak:**

0135035309 - Methods for Teaching: Promoting Student Learning in K-12 Classrooms (with MyEducationLab), 8/e - ©2009

About the Author

**Don Kauchak** has taught and worked in schools in nine different states and in higher education for 40 years. He has published in a number of scholarly journals, including the *Journal of Educational Research*, *Journal of Teacher Education*, *Teaching and Teacher Education*, *Phi Delta Kappan*, and *Educational Leadership*. In addition to this text, he has co-authored or co-edited six other books on education. He has also been a principal investigator on federal and state grants examining teacher development and evaluation practices, and presents regularly at the American Educational Research Association. Don strongly believes in the contribution that public schools make to our democracy, and his two children benefited greatly from their

experiences in state-supported K—12 schools and public institutions of higher education.

**Paul Eggen** has worked in higher education for 35 years. In addition to his duties there, he spends a great deal of time working as a consultant to public schools in his university's service area, and he has provided support to teachers in 12 different states. Paul has also worked with teachers in international schools in 23 countries around the world, including schools in Africa, South Asia, the Middle East, Central America, South America, Europe, and Japan. He has several articles published in national journals, is the co-author or co-editor of six books in addition to this one, and is a frequent presenter at national and international conferences. Paul is strongly committed to public education. His wife is a middle school teacher in a public school, and his two children are graduates of public schools and state-supported universities.

### **Users Review**

#### **From reader reviews:**

#### **Kimi Frantz:**

Have you spare time to get a day? What do you do when you have more or little spare time? That's why, you can choose the suitable activity regarding spend your time. Any person spent their spare time to take a go walking, shopping, or went to the Mall. How about open or read a book called Introduction to Teaching: Becoming a Professional, Video-Enhanced Pearson eText -- Access Card (5th Edition)? Maybe it is being best activity for you. You realize beside you can spend your time with the favorite's book, you can cleverer than before. Do you agree with the opinion or you have other opinion?

#### **Luis Martin:**

The book Introduction to Teaching: Becoming a Professional, Video-Enhanced Pearson eText -- Access Card (5th Edition) can give more knowledge and information about everything you want. So just why must we leave the best thing like a book Introduction to Teaching: Becoming a Professional, Video-Enhanced Pearson eText -- Access Card (5th Edition)? A few of you have a different opinion about e-book. But one aim that book can give many info for us. It is absolutely correct. Right now, try to closer with your book. Knowledge or details that you take for that, you could give for each other; you are able to share all of these. Book Introduction to Teaching: Becoming a Professional, Video-Enhanced Pearson eText -- Access Card (5th Edition) has simple shape however you know: it has great and large function for you. You can appear the enormous world by open up and read a reserve. So it is very wonderful.

#### **Gregory Proctor:**

Spent a free time for you to be fun activity to accomplish! A lot of people spent their spare time with their family, or their own friends. Usually they carrying out activity like watching television, about to beach, or picnic inside the park. They actually doing same every week. Do you feel it? Do you want to something different to fill your own free time/ holiday? May be reading a book may be option to fill your free of charge time/ holiday. The first thing you ask may be what kinds of publication that you should read. If you want to consider look for book, may be the e-book untitled Introduction to Teaching: Becoming a Professional, Video-Enhanced Pearson eText -- Access Card (5th Edition) can be fine book to read. May be it may be best activity to you.

#### **Christina Mundell:**

In this era globalization it is important to someone to receive information. The information will make professionals understand the condition of the world. The healthiness of the world makes the information better to share. You can find a lot of referrals to get information example: internet, newspaper, book, and soon. You will see that now, a lot of publisher that will print many kinds of book. Typically the book that recommended to your account is Introduction to Teaching: Becoming a Professional, Video-Enhanced Pearson eText -- Access Card (5th Edition) this reserve consist a lot of the information of the condition of this world now. This particular book was represented how do the world has grown up. The vocabulary styles that writer require to explain it is easy to understand. Often the writer made some investigation when he makes this book. Honestly, that is why this book suitable all of you.

## **Download and Read Online Introduction to Teaching: Becoming a Professional, Video-Enhanced Pearson eText -- Access Card (5th Edition) By Don Kauchak, Paul Eggen #UZP7ODBCMX3**

## **Read Introduction to Teaching: Becoming a Professional, Video-Enhanced Pearson eText -- Access Card (5th Edition) By Don Kauchak, Paul Eggen for online ebook**

Introduction to Teaching: Becoming a Professional, Video-Enhanced Pearson eText -- Access Card (5th Edition) By Don Kauchak, Paul Eggen Free PDF d0wnl0ad, audio books, books to read, good books to read, cheap books, good books, online books, books online, book reviews epub, read books online, books to read online, online library, greatbooks to read, PDF best books to read, top books to read Introduction to Teaching: Becoming a Professional, Video-Enhanced Pearson eText -- Access Card (5th Edition) By Don Kauchak, Paul Eggen books to read online.

## **Online Introduction to Teaching: Becoming a Professional, Video-Enhanced Pearson eText -- Access Card (5th Edition) By Don Kauchak, Paul Eggen ebook PDF download**

**Introduction to Teaching: Becoming a Professional, Video-Enhanced Pearson eText -- Access Card (5th Edition) By Don Kauchak, Paul Eggen Doc**

**Introduction to Teaching: Becoming a Professional, Video-Enhanced Pearson eText -- Access Card (5th Edition) By Don Kauchak, Paul Eggen Mobipocket**

**Introduction to Teaching: Becoming a Professional, Video-Enhanced Pearson eText -- Access Card (5th Edition) By Don Kauchak, Paul Eggen EPub**

**UZP7ODBCMX3: Introduction to Teaching: Becoming a Professional, Video-Enhanced Pearson eText -- Access Card (5th Edition) By Don Kauchak, Paul Eggen**